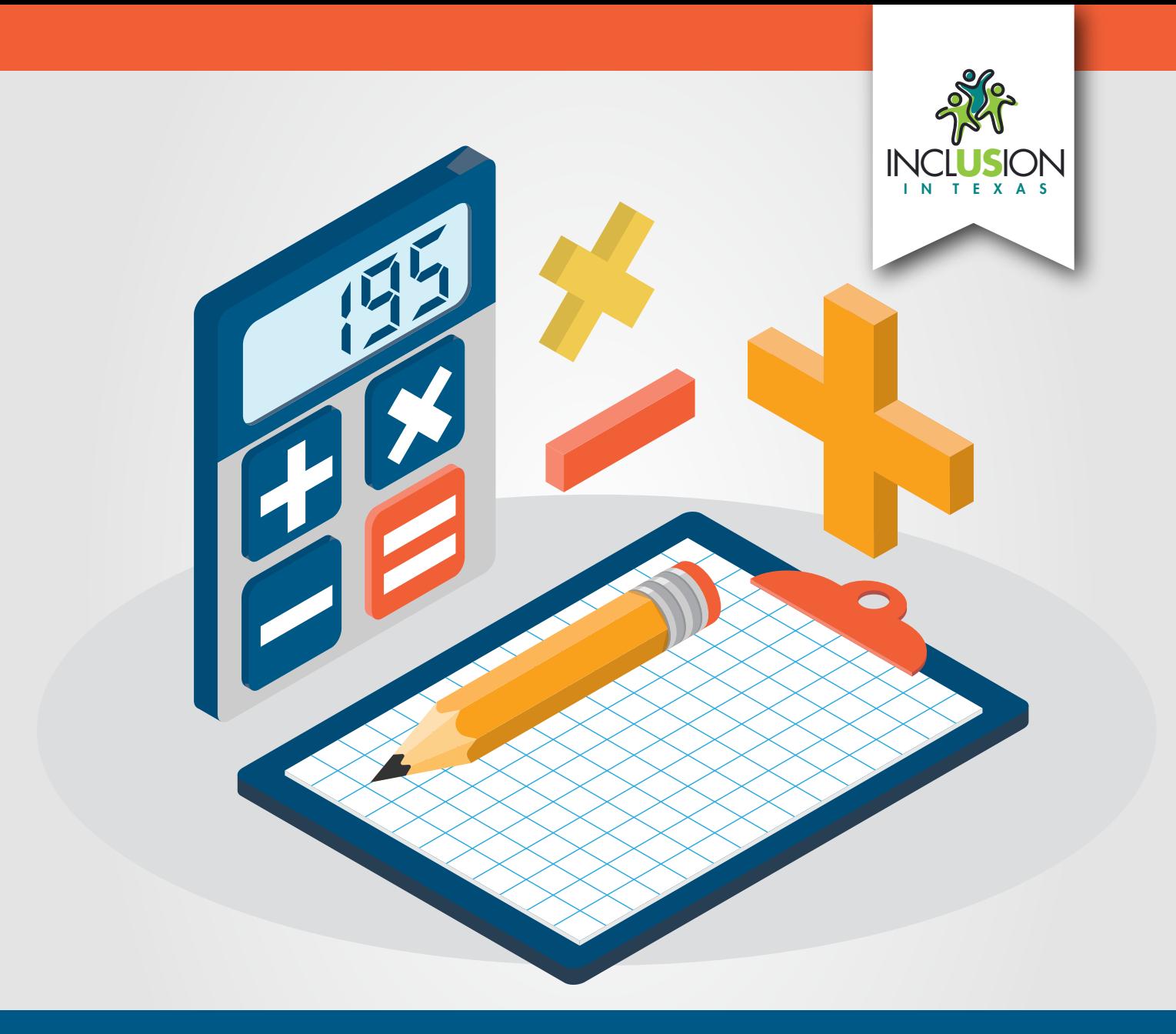

#### **Instructional Routines for Mathematics Intervention**

The purpose of these mathematics instructional routines is to provide educators with materials to use when providing intervention to students who experience difficulty with mathematics. The routines address content included in the grades 2-8 Texas Essential Knowledge and Skills (TEKS). There are 23 modules that include routines and examples – each focused on different mathematical content. Each of the 23 modules include vocabulary cards and problem sets to use during instruction. These materials are intended to be implemented explicitly with the aim of improving mathematics outcomes for students.

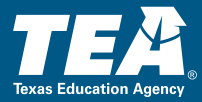

Copyright © 2021. Texas Education Agency. All Rights Reserved.

Notwithstanding the foregoing, the right to reproduce the copyrighted work is granted to Texas public school districts, Texas charter schools, and Texas education service centers for nonprofit educational use within the state of Texas, and to residents of the state of Texas for their own personal, non-profit educational use, and provided further that no charge is made for such reproduced materials other than to cover the out-of-pocket cost of reproduction and distribution. No other rights, express or implied, are granted hereby.

For more information, please contact Copyrights@tea.texas.gov.

#### **Instructional Routines for Mathematics Intervention**

# **MODULE 4**

#### **Concepts of Additions**

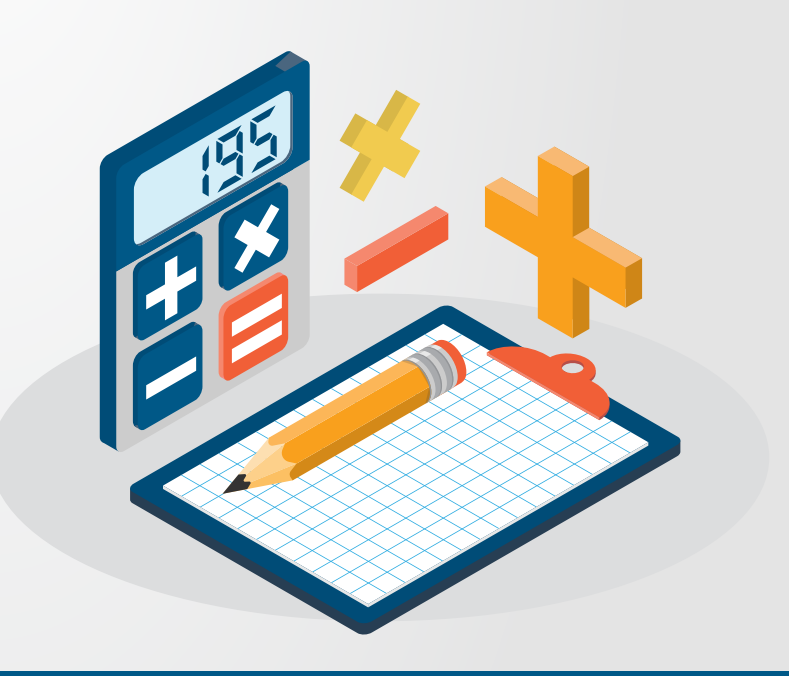

#### **Module 4: Concepts of Addition Mathematics Routines**

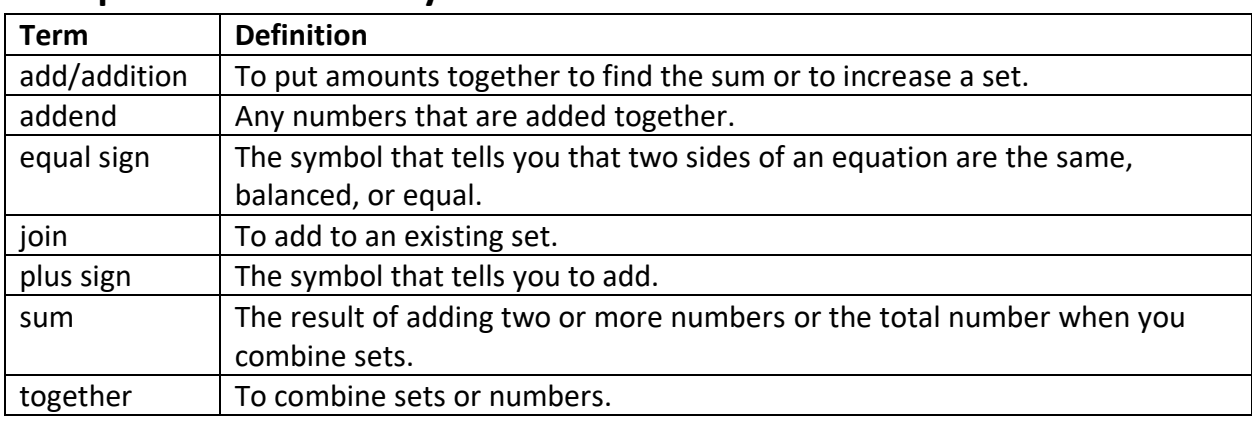

#### <span id="page-3-0"></span>**A. Important Vocabulary with Definitions**

#### **B. Background Information**

Students need to learn two concepts of addition: (1) addition as combining and (2) addition as joining to a set. Typically, students first learn about adding as combining parts together. Then, students learn about adding as joining to a set.

For learning the concepts of addition, we recommend using *mathematics facts*. We define an addition mathematics fact as single-digit addends added for a single- or double-digit sum. You may present addition facts vertically or horizontally.

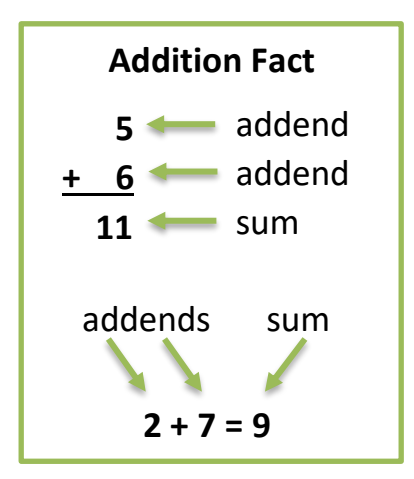

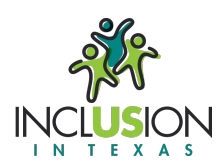

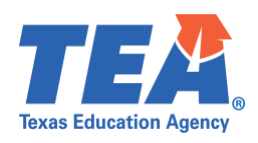

#### **C. Routines and Examples**

#### **(1) Addition as Combining**

#### **Routine**

*Materials:* 

- [Module 4 Addition Problems](#page-11-0)
- [Module 4 Vocabulary Cards](#page-72-0)
	- o If necessary, review Vocabulary Cards before teaching
- Any hands-on tool or manipulative (e.g., clips, candies, cubes)

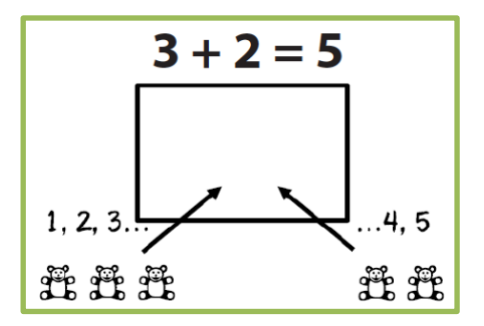

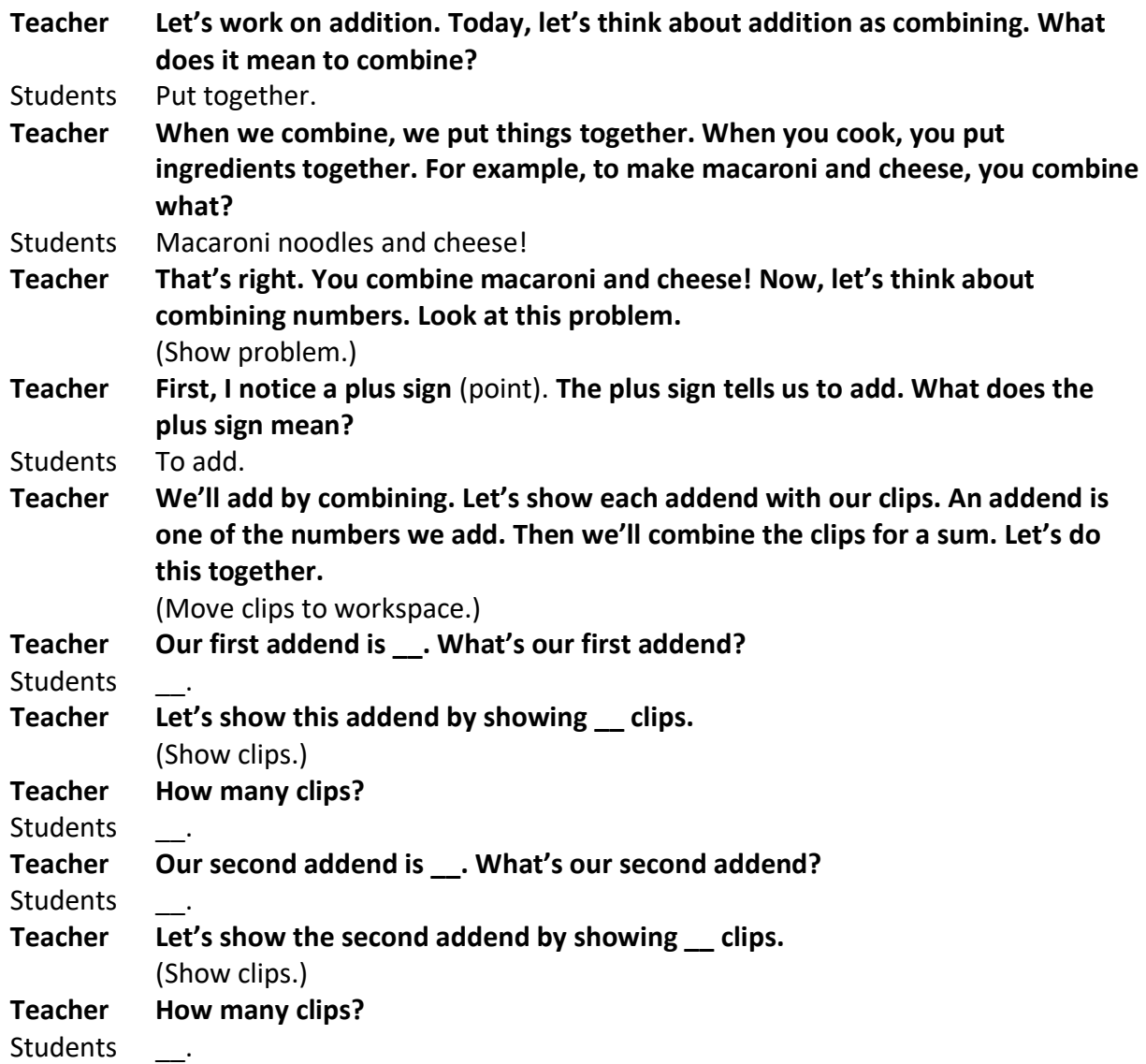

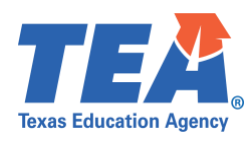

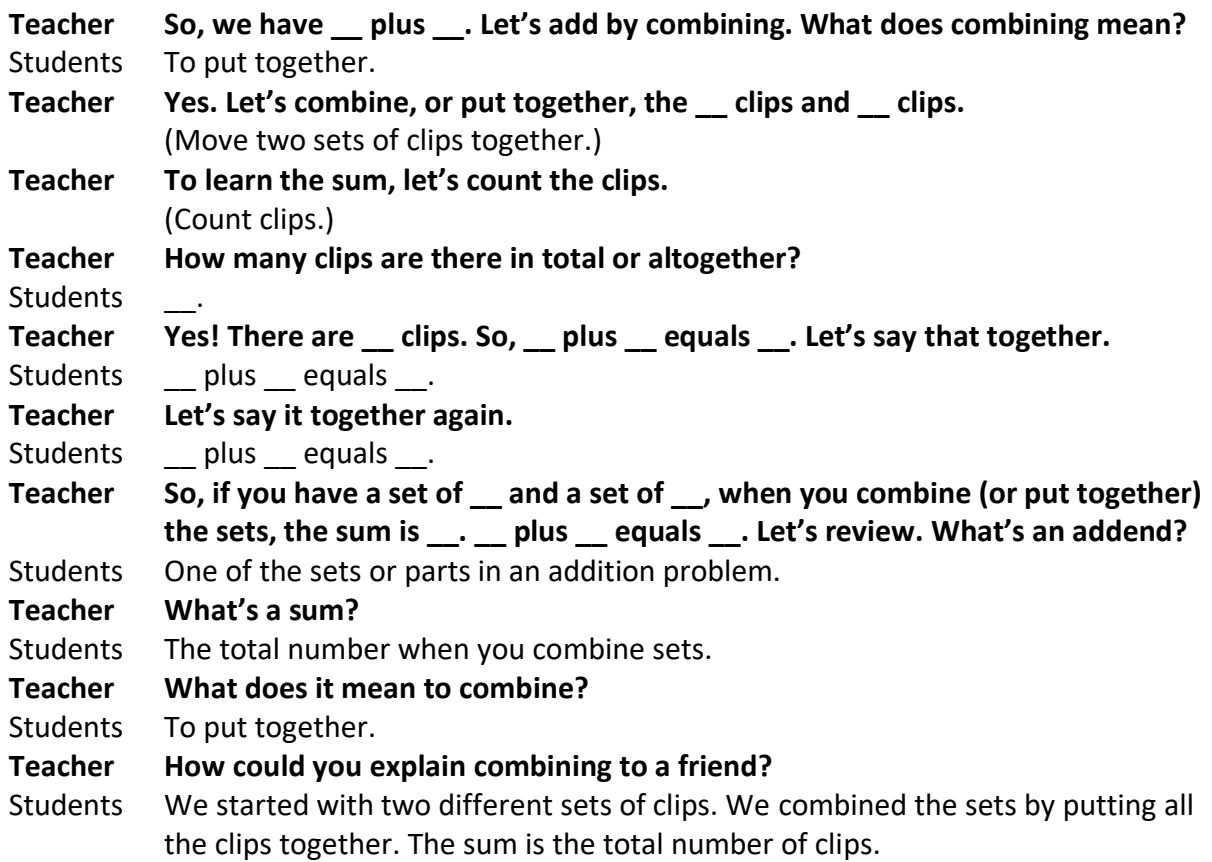

#### **Example**

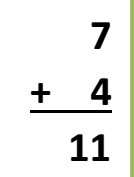

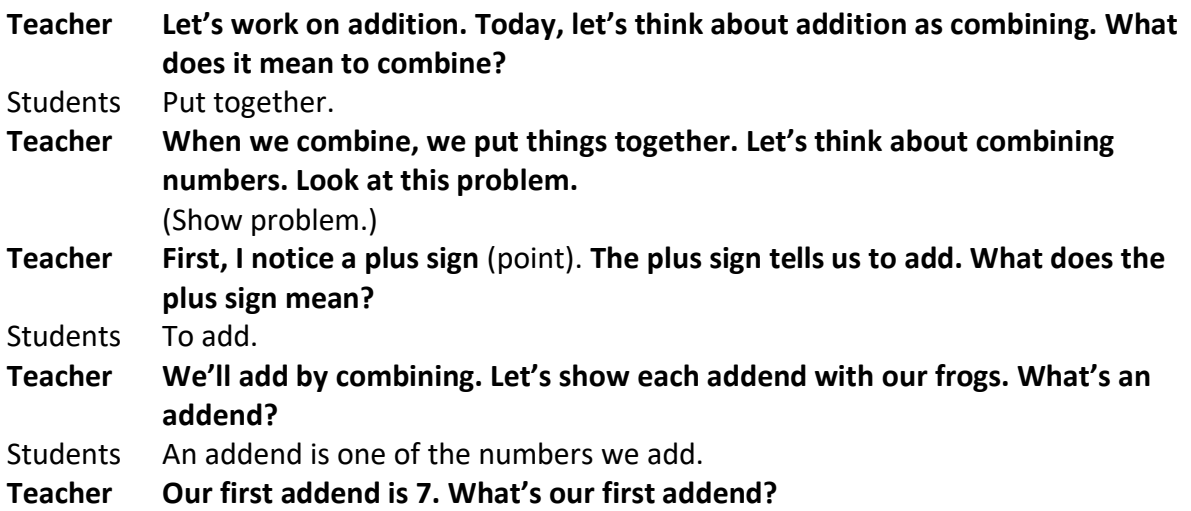

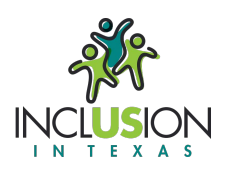

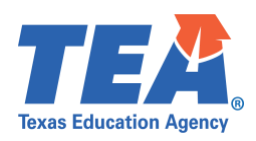

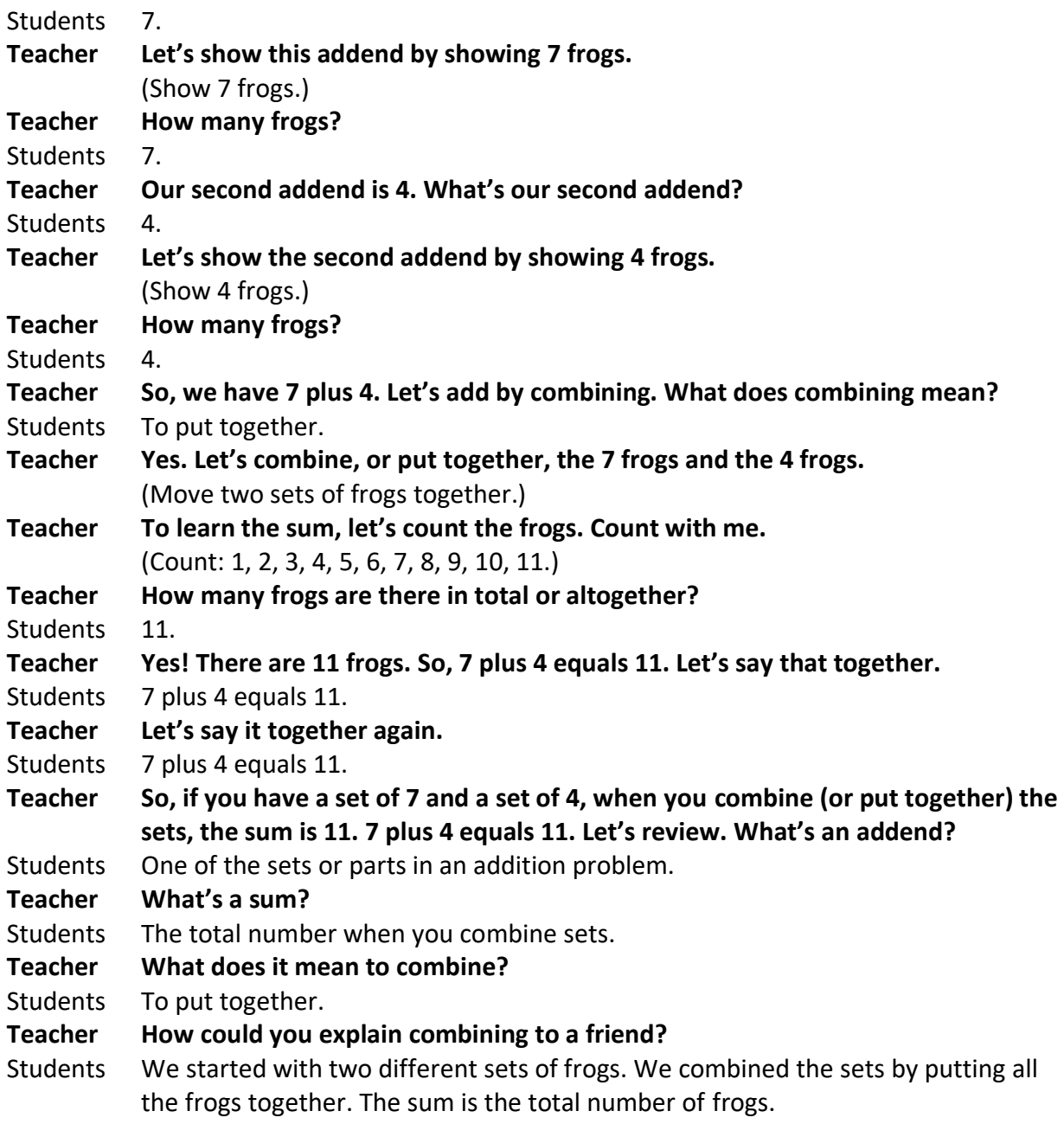

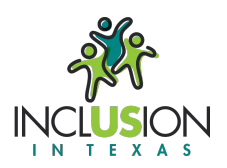

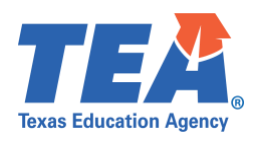

#### **(2) Addition as Joining**

#### **Routine**

8888

*Materials:*

- [Module 4 Problems](#page-11-0)
- [Module 4 Vocabulary Cards](#page-72-0)
	- o If necessary, review Vocabulary Cards before teaching
- Any hands-on tool or manipulative (e.g., clips, candies, cubes)

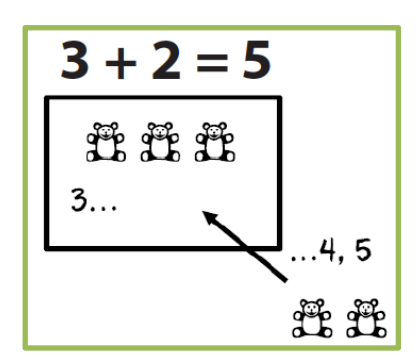

,,,,,,,,,,,,,,,,,,,,,,,,,,,,,,,,,

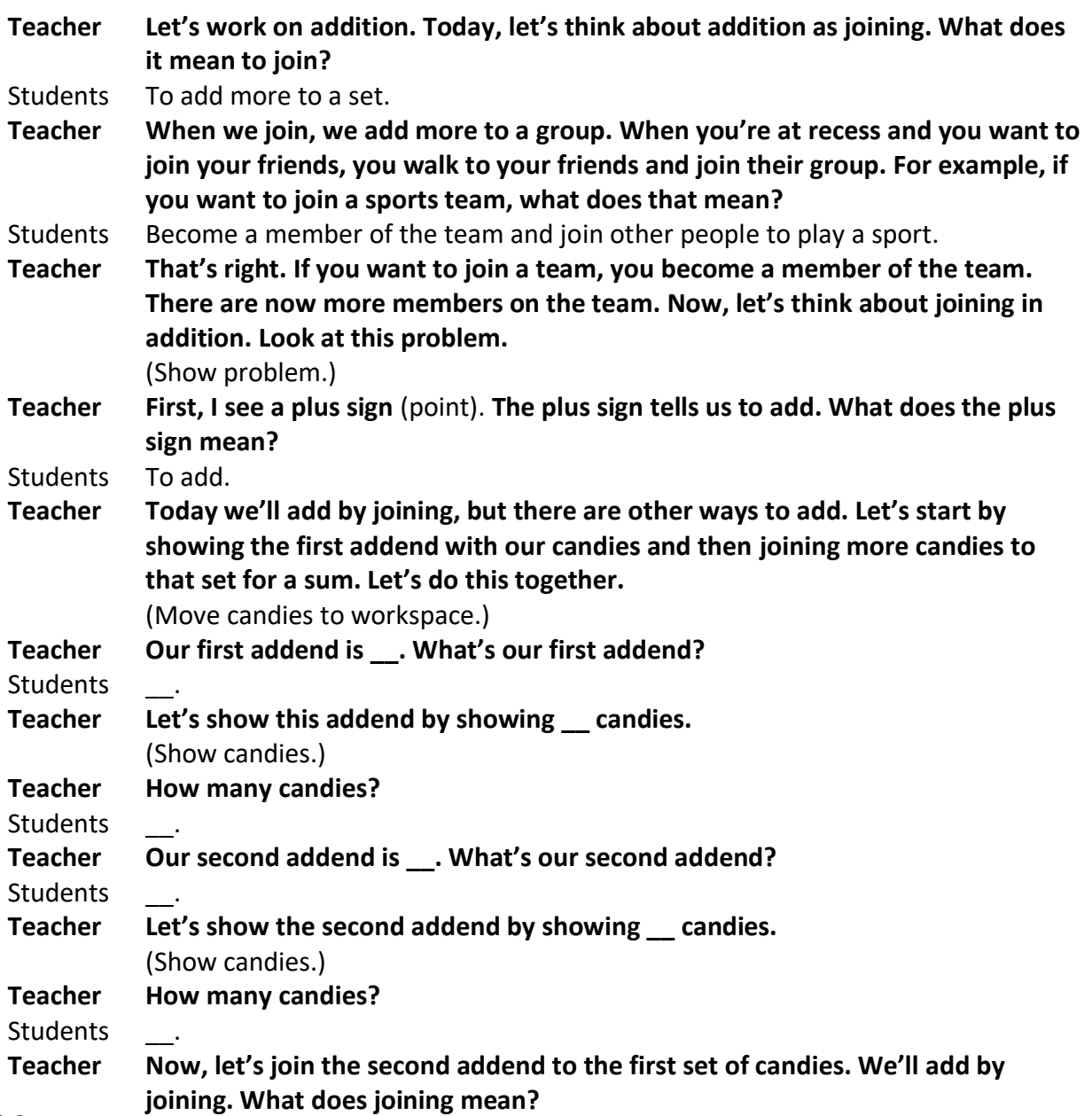

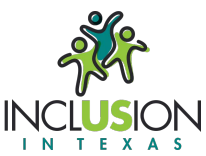

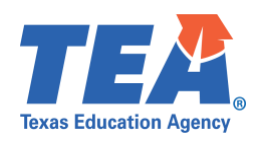

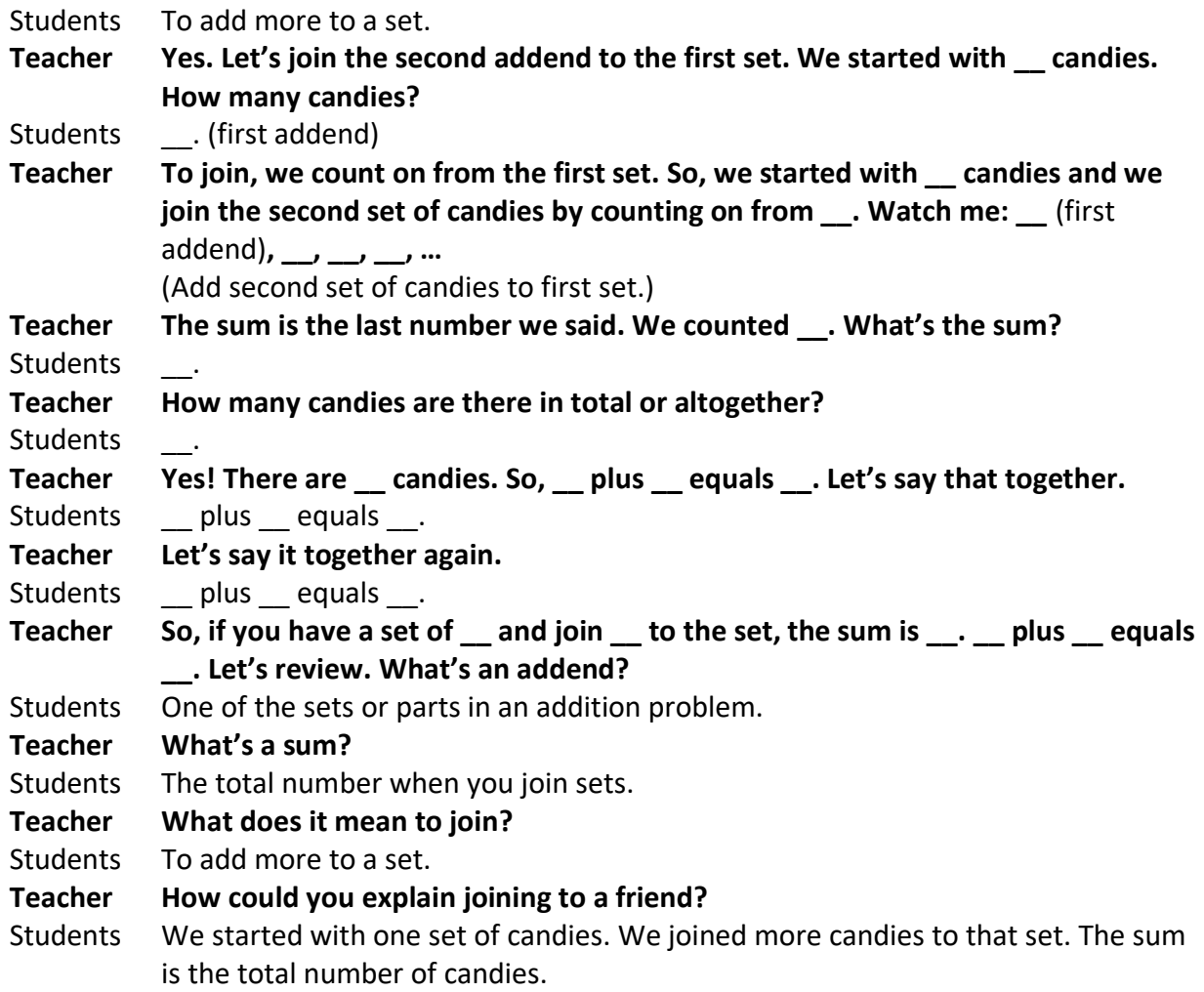

#### **Example**

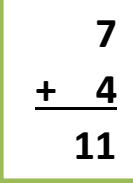

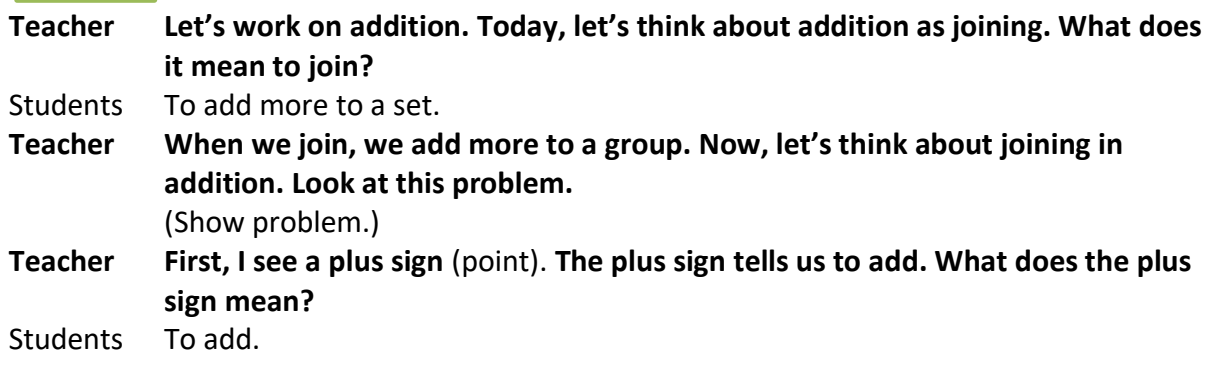

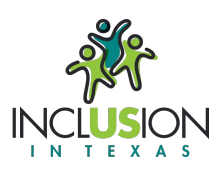

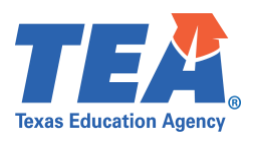

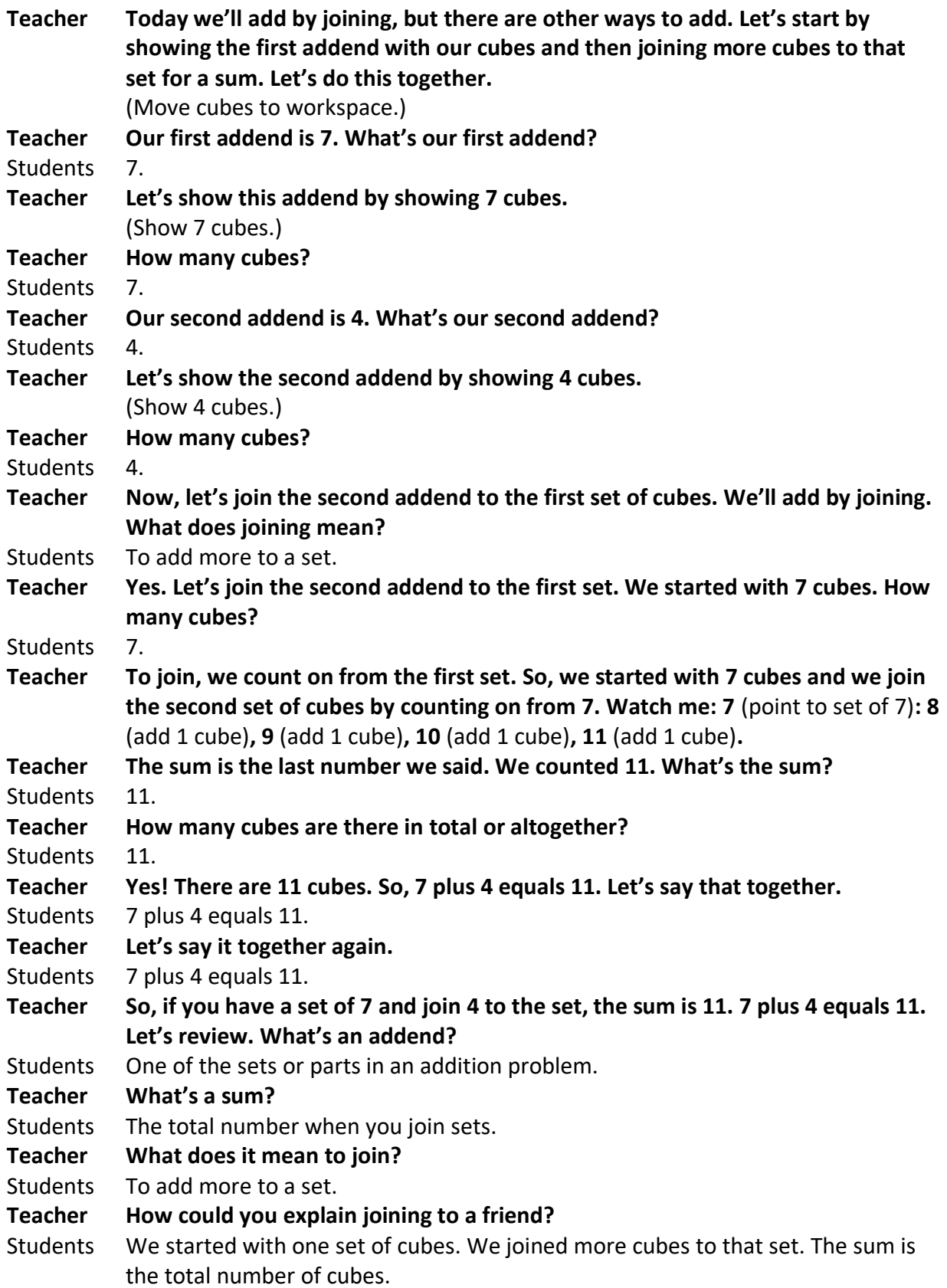

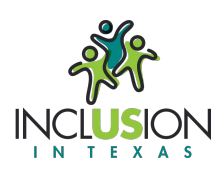

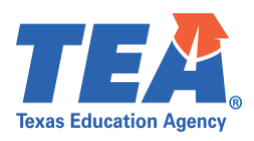

#### **D. Problems for Use During Instruction** See Module 4 Problem Sets.

#### **E. Vocabulary Cards for Use During Instruction**

See Module 4 Vocabulary Cards.

#### **F. Supplementary**

#### **COUNTING UP Addition**

- 1. Put the greater addend in your fist and say it.
- 2. Count up the other addend on your fingers.
- 3. The sum is the last number you say.

Developed by:

Sarah R. Powell (srpowell@austin.utexas.edu) Katherine A. Berry (kberry@austin.utexas.edu)

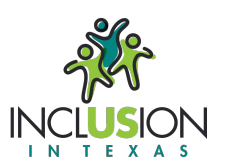

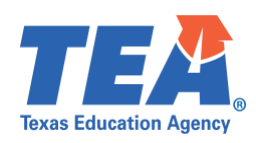

<span id="page-11-0"></span>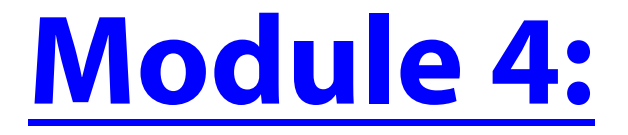

#### **Concepts of Addition**

#### **Problem Sets**

A. [Single-digit addition facts \(60\)](#page-12-0)

# <span id="page-12-0"></span>1  $\overline{\mathbf{O}}$  $\ddot{\phantom{1}}$

### $\ddot{}$

## 5  $\ddot{\phantom{1}}$

# 

# 6  $\ddot{\phantom{1}}$

## ╋

### $\ddot{}$

# 9 ┿

# ╋

## 2  $\ddot{\phantom{1}}$

## 8 ╋

# $\div$

### ╋

### $\ddot{}$

## ╋

# 3  $\overline{\mathbf{O}}$  $\ddot{\phantom{1}}$

### $\ddot{}$
## $\div$

## 7  $\ddot{\phantom{1}}$

## $\bullet$ 5  $\div$

## 2  $\overline{\mathbf{0}}$  $\ddot{\phantom{1}}$

### 4  $\ddag$

## 3  $\ddotmark$

## 9  $\overline{\phantom{a}}$ ╋

## $\div$

## $\ddot{\phantom{1}}$

## $\bullet$ 1  $\ddot{\phantom{1}}$

## $\bullet$  $\ddag$

## $\ddot{\phantom{1}}$

## $\div$

## ╈

## $\ddot{\phantom{1}}$

## 1  $+2$

## $\bullet$ 9 ╋

## $\div$

### ╈

### $\ddot{}$

## $\ddot{}$

### $\div$

## ╈

## $\ddot{\phantom{1}}$

### $\ddot{\phantom{1}}$

## $\bullet$  $\overline{\mathbf{0}}$  $\ddot{\phantom{1}}$

## 1  $\ddot{\phantom{1}}$

## 5  $\overline{\mathbf{6}}$  $\ddag$
**[Module 4:](#page-3-0)** 

# **Concepts of Addition**

### **Vocabulary Cards**

**add/addition addend equal sign join plus sign sum together**

## **add/addition**

**To put amounts together to find the sum or to increase a set.**

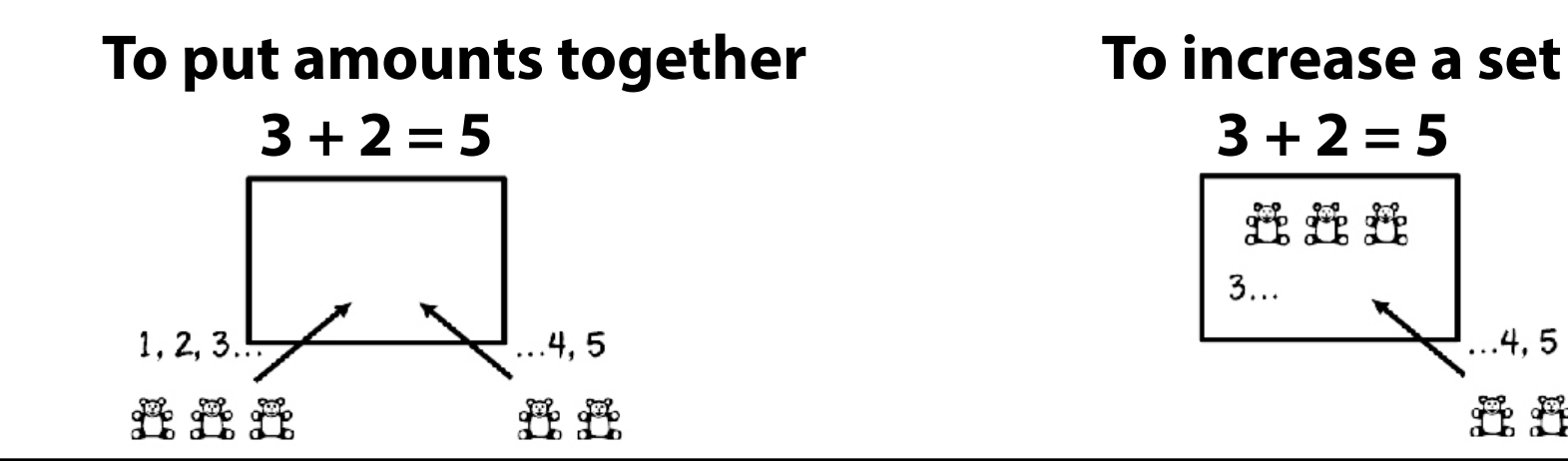

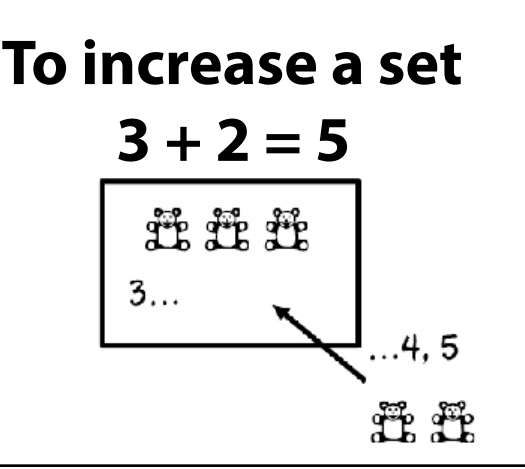

### **addend**

**Any numbers that are added together.**

 $6 + 2 = 8$ 

#### **6 and 2 are addends**

# **equal sign**

**The symbol that tells you that two sides of an equation are the same, balanced, or equal.**

**12 + 8 = 20**

**= is the equal sign** 

**join**

**To add to an existing set.**

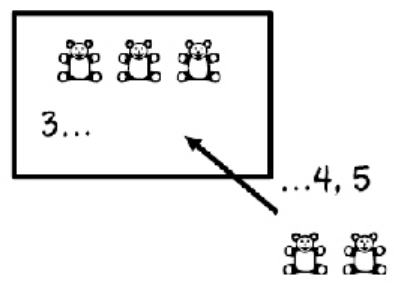

# **plus sign**

**The symbol that tells you to add.**

**5 + 4 = 9**

**+ is the plus sign**

#### **sum**

**The result of adding two or more numbers or the total number when you combine sets.**

#### $7 + 2 + 1 = 10$

**10 is the sum**

## **together**

**To combine sets or numbers.**

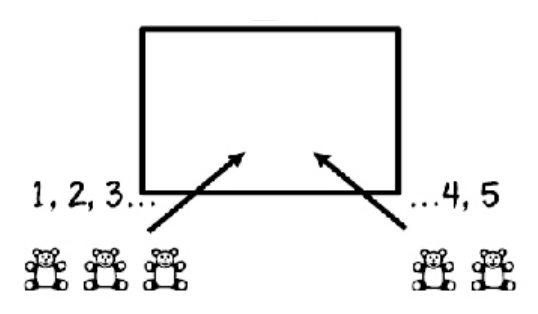